## **Audacious - Feature #1153**

## **Optional sort column for File Created/Modified date and time**

February 04, 2022 16:00 - Fen Mori

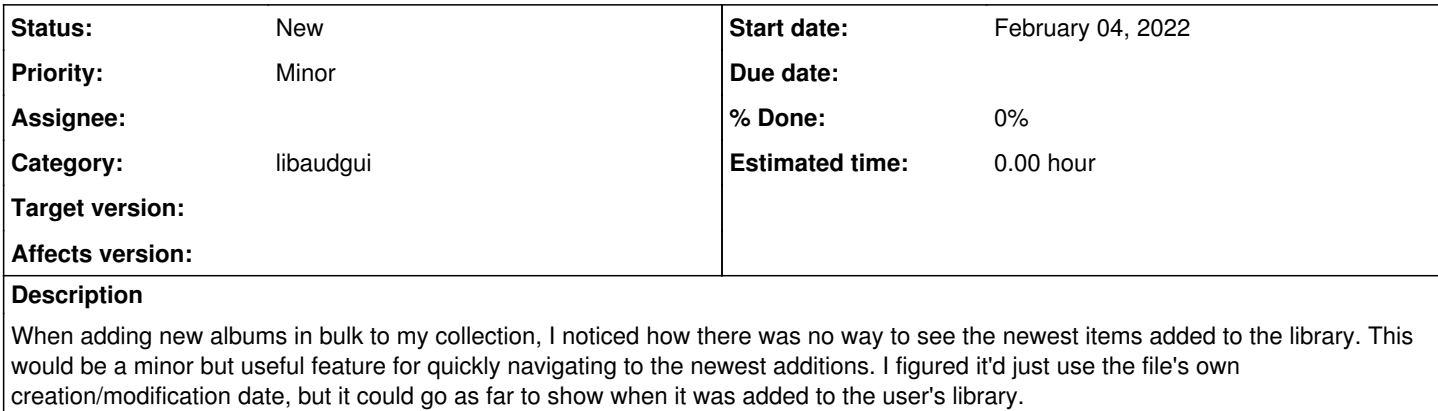

## **History**

## **#1 - October 17, 2022 21:34 - John Lindgren**

Also requested in  $\frac{\#1186}{4}$  (closing that one as a duplicate).